Федеральное Государственное Бюджетное Образовательное Учреждение Высшего Образования Мытищинский Филиал Московский Государственный Технический Университет им. Н.Э. Баумана

**Н. П. Полуэктов, И. И. Усатов, Т. А. Мазаева**

# **ИССЛЕДОВАНИЕ ВОЛЬТАМПЕРНЫХ ХАРАКТЕРИСТИК ПОЛУПРОВОДНИКОВЫХ ДИОДОВ**

Учебно-методическое пособие

**Москва Издательство МГТУ им. Н. Э. Баумана 2021**

Факультет «Космический»

Кафедра «Высшая математика и физика» *Рекомендовано научно-методическим советом МГТУ им. Н.Э.Баумана в качестве учебно-методического пособия Рецензент* к. физ.-мат. наук О.В. Русаков

Н. П. Полуэктов.

**Исследование вольтамперных характеристик полупроводниковых диодов**: учебно-методическое пособие / Н.П. Полуэктов, И.И.Усатов, Т.А. Мазаева – Москва: Издательство МГТУ им. Н.Э. Баумана, 2021. – 25 с.: илл.

В работе рассмотрены основные сведения о свойствах полупроводникового диода, описана лабораторная установка, изложена методика измерений вольтамперных характеристик полупроводниковых диодов.

Для студентов всех технических специальностей Мытищинского филиала МГТУ им. Н.Э. Баумана (уровень бакалавриала и специалитета), изучающих дисциплину «Физика».

> УДК 53.536 ББК. 22.3 © МГТУ им. Н.Э. Баумана © Оформление. Издательство МГТУ им. Н.Э. Баумана, 2021

## ОГЛАВЛЕНИЕ

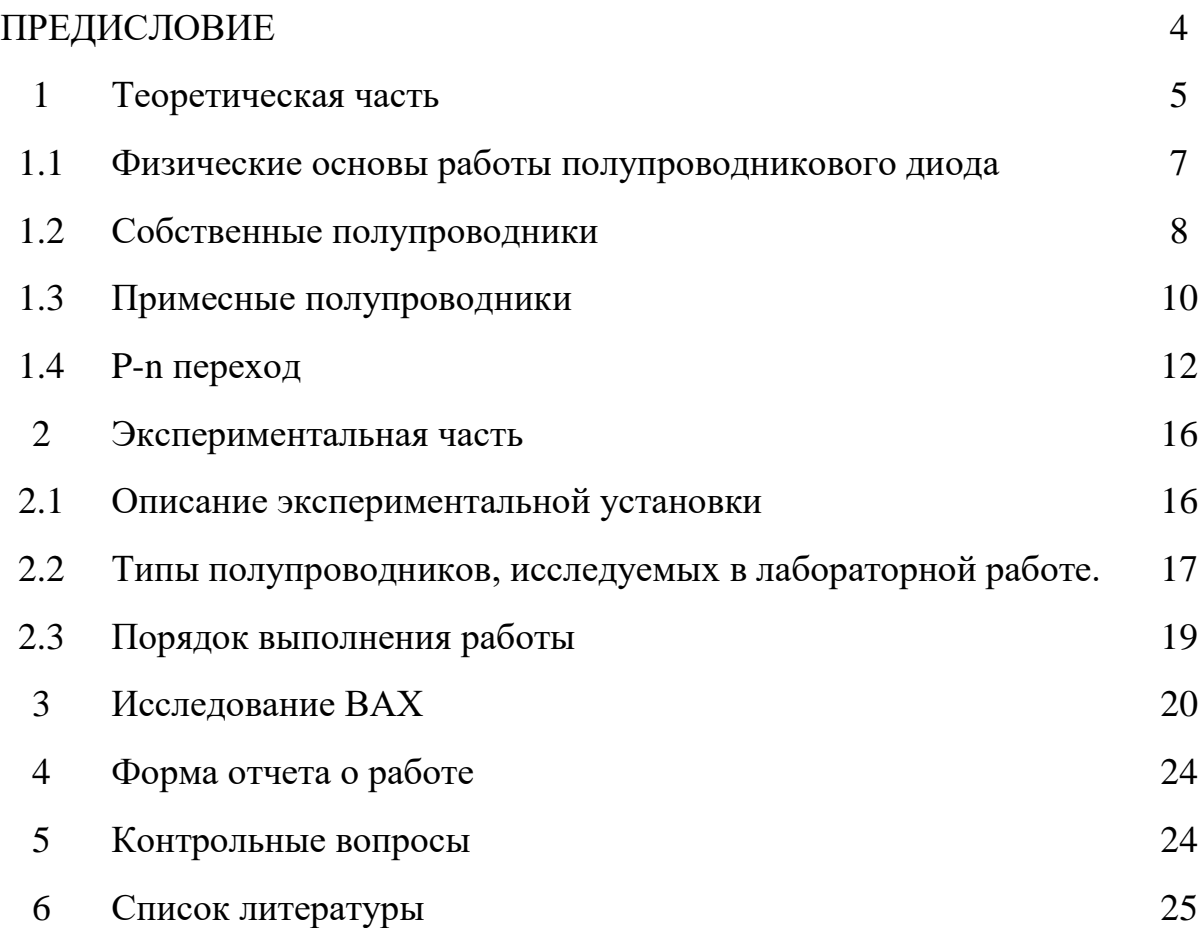

## **ПРЕДИСЛОВИЕ**

Учебно-методическое пособие посвящено исследованию вольтамперных характеристик полупроводниковых диодов. Данная работа соответствует рабочей программе дисциплины «Физика» и предназначена для студентов всех технических специальностей Мытищинского филиала МГТУ им. Н.Э. Баумана (уровень бакалавриата и специалитета).

Целью данной лабораторной работы является изучение особенностей вольтамперных характеристик (ВАХ) различных типов полупроводниковых диодов.

Для выполнения лабораторной работы необходимо изучить следующий теоретический материал:

- 1. Основы физики полупроводников.
- 2. Собственные и примесные полупроводники.
- 3. Принцип работы полупроводниковых диодов.
- 4. Какие бывают полупроводниковые диоды.
- 5. Параметры полупроводниковых диодов.

Цель лабораторной работы:

- 1. Научить студента работе на экспериментальной установке.
- 2. Изучить особенности вольтамперных характеристик различных типов полупроводниковых диодов.
- 3. Провести исследование вольтамперных характеристик *(ВАХ)* полупроводникового кремниевого (*Si*) диода Шоттки 1N5817, германиевого (*Ge*) диода Д9Б, стабилитрона Д814А при прямом и при обратном включении и кремниевого (*Si*) светодиода GNL-3012HD.

Задачи лабораторной работы:

- 1. Создать у студентов навыки ведения лабораторного журнала, построения графиков, обработки экспериментальных результатов.
- 2. Научить составлять отчет по выполненной работе.
- 3. Закрепить теоретические знания по работе полупроводниковых диодов.

Описание работы составлено так, чтобы ясное представление о существе изучаемых явлений и применяемом методе измерений могли себе составить как те студенты, которые уже прослушали этот материал на лекциях, так и те, которые только приступают к изучению соответствующего раздела физики. Учебный материал содержит необходимую информацию для организации самостоятельной работы студента при выполнении лабораторной работы.

#### **1. Теоретическая часть**

#### **1.1. Физические основы работы полупроводникового диода**

К полупроводникам относятся твердые тела, которые по своим электрическим свойствам занимают промежуточное положение между проводниками и диэлектриками. У полупроводников удельное сопротивление при комнатной температуре изменяется в широких пределах: от  $10^{-4}$  до  $10^{10}$ Ом $\cdot$ см. У металлов (проводников) удельное сопротивление меньше  $10^{-4}$ Ом $\cdot$ см. К диэлектрикам относятся твердые тела, у которых удельное сопротивление больше  $10^{10}$ Ом·см.

Отличительной особенностью полупроводников является сильная зависимость удельного сопротивления от внешних факторов: температуры, концентрации примесей, действия света и ионизирующих излучений.

Для создания современных полупроводниковых приборов в качестве исходного материала применяются элементарные полупроводники: германий *Ge*, кремний *Si*, селен *Se*, теллур *Те* (элементы четвертой группы таблицы Менделеева); соединения *A <sup>m</sup>B v* (*А <sup>m</sup>*— элементы третьей группы таблицы Менделеева, *B <sup>v</sup>*— элементы пятой группы): арсенид галлия *GaAs*, арсенид индия *InAs*, фосфид галлия *GaP*, карбид кремния *SiC*.

Каждый электрон, входящий в состав атома, обладает определенной энергией (занимает определенный энергетический уровень). Структуры атомов различных элементов имеют оболочки, полностью заполненные электронами (внутренние), и незаполненные (внешние) оболочки. Электроны внешней оболочки атома называются валентными.

Изолированные атомы (находящиеся на большом расстоянии друг от друга), имеют отдельные энергетические уровни (рис. 1). В кристалле, состоящем из N атомов, атомы находятся на очень близком расстоянии друг от друга и поэтому взаимодействуют друг с другом. Согласно принципу Паули, ни одна пара электронов в системе не может находиться в одном энергетическом состоянии. Поэтому при образовании кристалла каждый

энергетический уровень изолированного атома расщепляется на N очень близко расположенных уровней и образуется энергетическая зона. На рисунке 1 показано расщепление энергетических уровней в зависимости от расстояния *r* между атомами. Из него видно, что заметно расщепляются и расширяются лишь уровни внешних, валентных электронов, наиболее слабо связанных с ядром. Уровни же внутренних электронов либо совсем не расщепляются, либо расщепляются слабо. Расстояние между соседними энергетическими уровнями в зоне очень малое, порядка  $10^{-22}$  эВ. Совокупность уровней, на каждом из которых могут находиться электроны, называют **разрешенной зоной**.

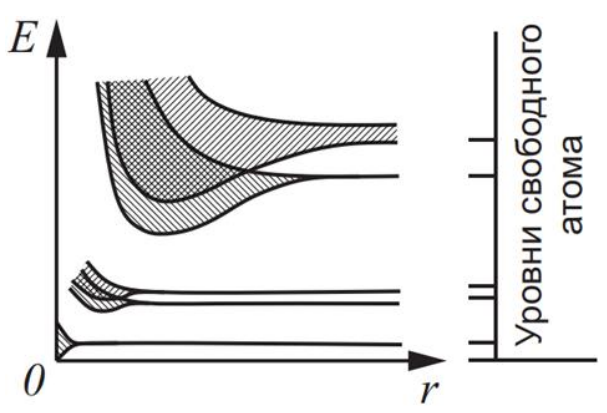

Рис.1. Состояние уровней энергий от расстояния между атомами.

Разрешенные энергетические зоны разделены зонами запрещенных значений энергии, называемыми **запрещенными энергетическими зонами.**

В энергетическом спектре твердого тела можно выделить три зоны: зона проводимости, запрещенная зона и валентной. **Валентная зона** – это разрешенная зона, в которой все энергетические уровни при *Т = 0 К* заполнены электронами.

**Зона проводимости** состоит из валентных электронов, которые под воздействием электрического поля, тепла, света и других причин могут отделяться от атома и становиться свободными. Они могут передвигаться внутри твердого тела под действием электрического поля.

#### **1.2. Собственные полупроводники**

На рисунке 2 показана структура энергетических зон собственного полупроводника при температуре равной нулю (а) и отличной от нуля (б) градуса Кельвина. **Собственными** полупроводниками называются полупроводники, в которых отсутствуют примеси и дефекты.

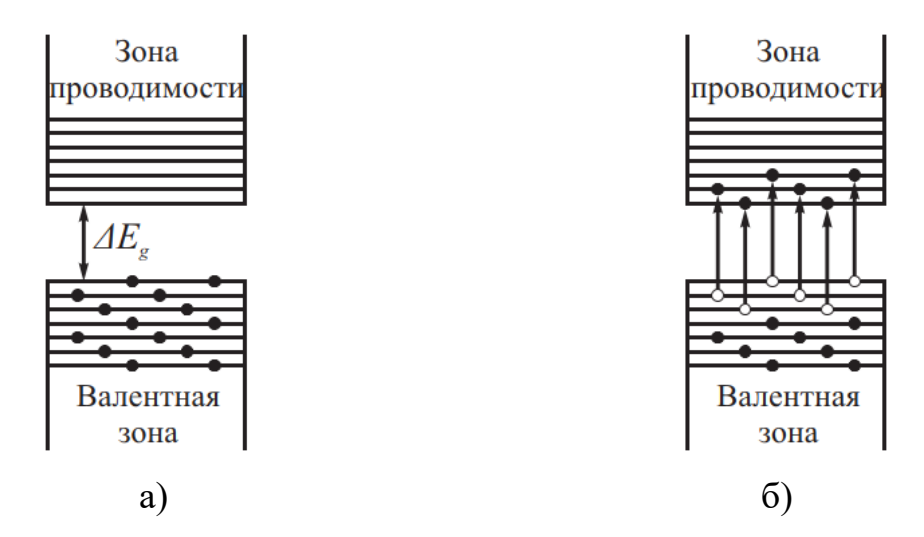

Рис.2. Структура энергетических зон полупроводника. а)  $T = 0 K$ , 6)  $T > 0 K$ .

У металлов и их сплавов запрещенная зона отсутствует, так как в этом случае зона проводимости и валентная зона перекрываются. Такие вещества обладают хорошей проводимостью и называются проводниками.

На рисунке 3 схематически изображены валентные связи полупроводников с решеткой кремния. У наиболее применяемого полупроводника - кремний (*Si*) — четыре валентных электрона. Каждым данный атом связан с четырьмя соседними двумя валентными электронами. Все электроны связаны и постоянный ток не может протекать. Чтобы разорвать электронные связи между атомами и создать в таком кристалле свободные электроны, способные переносить электрический ток, необходимо затратить энергию, равную *Eg*. Валентный электрон может получить эту энергию за счет тепловых колебаний атомов кремния или падающего на кристалл света. Электрон перейдет из валентной зоны в зону проводимости и сможет свободно перемещаться по всему кристаллу.

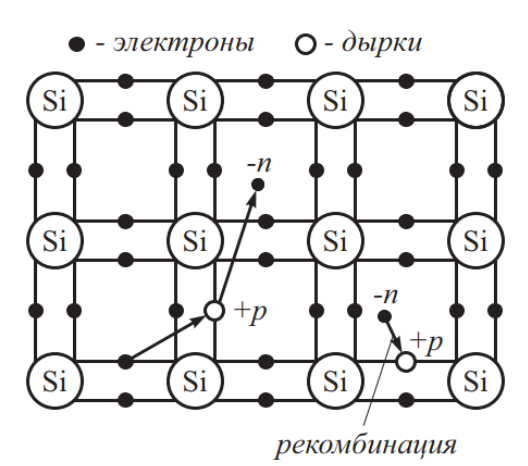

Рис.3. Схематическое изображение валентных связей в кристалле кремния

После ухода электрона в валентных связях образуется **вакансия,**  которая называется **дыркой**. Атом со свободной валентной связью оказывается заряженным положительно и будет притягивать к себе соседние электроны, находящиеся на валентных связях. К новому освободившемуся месту опять будут стремиться соседние электроны и т. д. Если к кристаллу приложить внешнее напряжение, то свободные электроны будут дрейфовать **против поля (от минуса к плюсу),** а разорванная связь (дырка) – от плюса к минусу **вдоль поля**, создавая электрический ток. Еще раз подчеркнем: на самом деле перемещаются электроны. Дырка есть просто отсутствие электрона. Концентрация свободных электронов в собственном полупроводнике обозначается *ni,* а концентрация дырок *pi*.

Хаотическое тепловое движение непрерывно разрывает связи между атомами и создает (**генерирует**) свободные электроны и дырки. Блуждая по кристаллу свободный электрон из зоны проводимости может занять место вакансии (дырки). При этом электрон и дырка как свободные носители взаимно уничтожаются. Взаимное уничтожение электрона и дырки при столкновении называется **рекомбинацией**.

Концентрация свободных электронов *n<sup>i</sup>* равна концентрации дырок *pi*. Эти концентрации определяются вероятностью заполнения электронами уровней энергии *E*- функцией Ферми *f(E)*:

$$
f(E) \approx \exp(E_F - E) / kT)
$$
 (1)

Здесь *k* — постоянная Больцмана, *E<sup>F</sup>* — энергия Ферми, энергия такого энергетического уровня, вероятность заполнения которого равна 0.5. В собственном полупроводнике уровень Ферми находится примерно в середине запрещенной зоны *Eg*. В собственном полупроводнике при неизменной температуре устанавливается динамическое равновесие: сколько электронов и дырок в одну секунду создается, столько же их будет исчезать (рекомбинировать). Равновесная концентрация электронов и дырок в собственном полупроводнике определяется формулой:

$$
n_i = \sqrt{N_c N_D} \exp(-E_g / 2kT)
$$
 (2)

Здесь *NC, N<sup>V</sup>* - эффективные плотности состояний в валентной зоне и зоне проводимости. Для кремния эти величины порядка  $10^{19}$  см<sup>-3</sup>. Как следует из формулы (1), собственная концентрация носителей тока в полупроводнике тем больше, чем меньше ширина запрещенной зоны и чем выше температура.

#### **1.3. Примесные полупроводники**

Полупроводник, состоящий из кристалла германия или кремния, с примесью элементов третьей или пятой группы таблицы Менделеева, называется **примесным**. Различают **донорную** и **акцепторную** примесь. Если в кремний внести мышьяк или фосфор, у которых пять валентных электронов, то такой атом называют донором, а полупроводник *n* – типа. Донор отдает четыре своих электрона на образование валентных связей с четырьмя ближайшими атомами основного четырехвалентного полупроводника, а один электрон оказывается «лишним», не занятым в образовании валентных связей. Этот «лишний» пятый электрон относительно слабо связан с атомом примеси, и при его отрыве атом примеси становится положительным ионом. Энергия ионизации донорного уровня обозначается *E<sup>D</sup>* и она значительно меньше энергии ионизации атома кремния *Eg*. На зонной диаграмме (рис. 4, а) донорные уровни изображаются линией, лежащей в запрещенной зоне на расстоянии *E<sup>D</sup>* от дна зоны проводимости *EC.* Мелкие доноры (т. е. доноры, для которых *E<sup>D</sup>* <sup>≪</sup> *Eg*) при комнатной температуре полностью ионизованы.

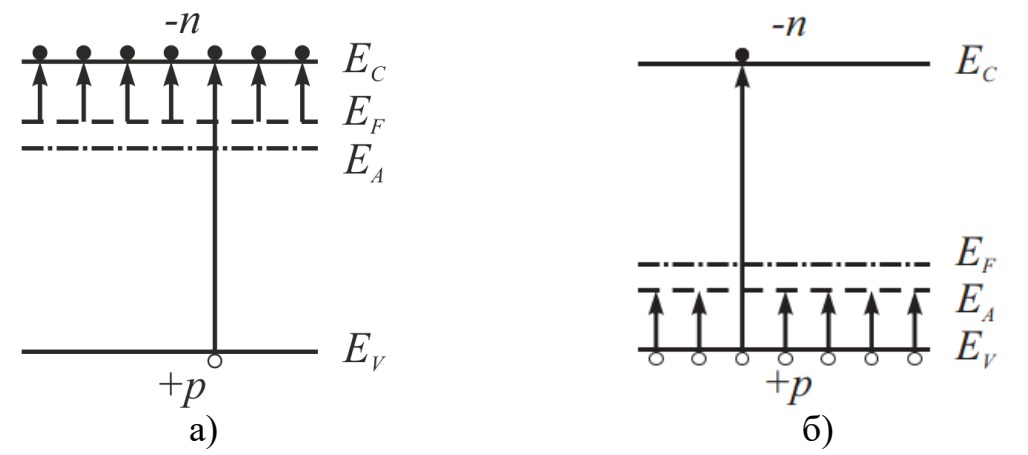

Рис.4. Зонная диаграмма примесных полупроводников. а) *n*- типа, б) *p* – типа.

Вероятность перехода электрона из валентной зоны кремния в зону проводимости (длинная стрелка на рис.4, а) и соответственно появлению дырки в валентной зоне значительно меньше. Поэтому концентрация электронов в зоне проводимости при комнатной температуре практически равна концентрации донорной примеси *ND*, а концентрация дырок намного порядков меньше. Электроны в полупроводнике *n*-типа называются основными носителями тока, а дырки - неосновными.

Если валентность атома примеси меньше, чем валентность атомов основного вещества, то примесь называют **акцепторной**. Для кремния и германия такими элементами являются 3-х валентные бор, алюминий, индий, галлий. Полупроводник, легированный акцепторной примесью, называется полупроводником *p*-типа. У трехвалентного элемента не хватает одного электрона для образования полноценной валентной связи с атомом основного вещества. Образуется вакансия, место которой может занять электрон, перешедший с соседнего атома основного вещества. Этот процесс происходит только при получении электроном энергии, равной энергии ионизации акцепторного уровня, которая обозначается *EA*. Ионизованный атом примеси окажется отрицательно заряженным ионом, а атом основного вещества, с которого перешел электрон, зарядится положительно и будет стремиться захватить соседние электроны. Вакансия начнет перемещаться по кристаллу,

в валентной зоне появится дырка. Зонная диаграмма полупроводника *p*-типа изображена на рис.4, б. При комнатной температуре мелкие акцепторы, у которых *EA<<Eg,* оказываются полностью ионизованными. Концентрация дырок при T = 300 К практически равна концентрации примеси *NА*, а концентрация электронов в зоне проводимости ничтожно мала. В полупроводнике *p*-типа дырки называются основными носителями тока, а электроны - неосновными носителями, т. к. их мало.

#### **1.4. P-n переход**

В диодах используется переход между двумя областями полупроводника с разнотипной проводимостью, который называется электронно-дырочным переходом или *p -n*-переходом.

Рассмотрим физические процессы, происходящие в *p-n* переходе при нулевом внешнем напряжении на переходе. До соединения *n* и *p* полупроводники нейтральны, т.е. число положительных зарядов равно отрицательным. Пусть донорный полупроводник приводится в контакт (рис. 5, а) с акцепторным полупроводником. Поскольку концентрация электронов в

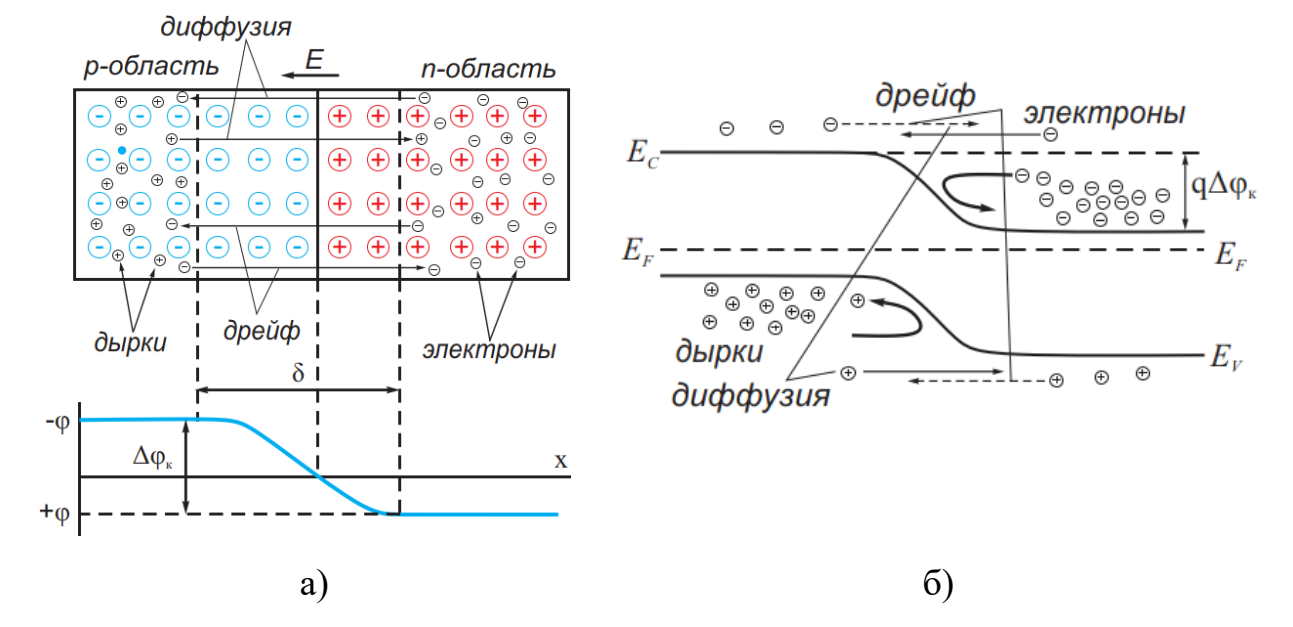

Рис.5. P–n-переход при отсутствии внешнего напряжения а) и его зонная диаграмма б).

*n*-области намного больше концентрации электронов в *p*-области, а концентрация дырок в *p*-области намного больше концентрации дырок в *n*- области, то на границе раздела полупроводников возникают градиенты (перепады) концентрации подвижных носителей заряда (дырок и электронов). Электроны из *n*-полупроводника, где их концентрация выше, будут диффундировать в *p*-полупроводник, где их концентрация ниже. Диффузия же дырок происходит в обратном направлении - в направлении  $p \to n$ . Поскольку любое направленное движение одноименно заряженных частиц есть электрический ток. Полная плотность диффузионного тока, обусловленная направленным перемещением носителей электрического заряда из мест с большей концентрацией в места, где их концентрация меньше, определяется как:

$$
J_{\partial u\phi} = q(D_n \frac{dn}{dx} + D_p \frac{dp}{dx}),
$$
\t(3)

 $\Gamma$ де  $D_n$ ,  $D_p$  – коэффициенты диффузии, а  $\frac{dn}{dx}$ ,  $\frac{dp}{dx}$ *dx dx* - градиенты электронов и дырок соответственно.

В *n*-полупроводнике из-за ухода электронов вблизи границы остается нескомпенсированный положительный объемный заряд неподвижных ионизованных донорных атомов. В *р*-полупроводнике из-за ухода дырок вблизи границы образуется отрицательный объемный заряд неподвижных ионизованных акцепторов (рис.5, а). Эти объемные заряды образуют у границы двойной электрический слой шириной δ, поле *E<sup>0</sup>* которого, направленное от *n*-области к *р*-области, препятствует дальнейшему переходу электронов в направлении  $n \rightarrow p$  и дырок в направлении  $p \rightarrow n$ . Между этими зарядами возникает электрическое поле с напряжённостью *E*, которое называют полем потенциального барьера, а разность потенциалов на границе раздела двух зон, обуславливающих это поле, называют контактной разностью потенциалов *Δφ*. В *n*- и *p*-областях полупроводника, кроме **основных**  носителей, существуют **неосновные** носители: дырки в *n* -области и электроны в *p*-области. Поле *р*-*n*-перехода является ускоряющим для **неосновных** носителей заряда. В результате устанавливается динамическое

равновесие: поток зарядов в следствие диффузии уравновешивается дрейфовым потоком из-за электрического поля. **Дрейфом** называют направленное движение носителей заряда под действием электрического поля. Усредненная скорость этого направленного движения называется дрейфовой скоростью. Плотность дрейфового тока, связанную с движением электронов и дырок, можно выразить через дрейфовую скорость  $v_{\partial p}$ : $j_{\partial p.n} = -q n v_{\partial p.n}, j_{\partial p.p} = -q p v_{\partial p.p}$ 

$$
j_{\partial p.n} = -qnv_{\partial p.n}, j_{\partial p.p} = -qpv_{\partial p.p}
$$
 (4)

Дрейфовая скорость почти всегда пропорциональна электрическому полю *E*:

$$
v_{\partial p.n} = -\mu_n E, \ v_{\partial p.p} = \mu_p E,
$$
\n(5)

где  $\mu_n$  и  $\mu_p$  – подвижность электронов и дырок.

Величина потенциального барьера определяется по формуле:

$$
q\Delta\varphi = kT \ln \frac{n_n p_p}{n_i^2} \tag{6}
$$

где *n<sup>n</sup>* – концентрация электронов в *n*-области, а *p<sup>p</sup>* – концентрация дырок в *p*области. После образования *p–n*-перехода p- и *n*-области объединены в единую квантово-механическую систему с единым уровнем Ферми. Выравнивание уровня Ферми в *n*- и *p*-областях приводит к искривлению энергетических зон вблизи *p–n*-перехода (рис. 5 б). Появляется энергетический барьер *q∆φ*, который необходимо преодолеть электрону в области *n*, чтобы он мог перейти в область *p*, или аналогично для дырки в области *p* , чтобы она могла перейти в область *n.* 

Когда внешнее напряжение приложено навстречу контактной разности потенциалов, то такое включение *p-n* перехода называют **прямым**. Происходит движение электронов в *n*-полупроводнике и дырок в *р*полупроводнике к границе *p-n* перехода навстречу друг другу. В этой области

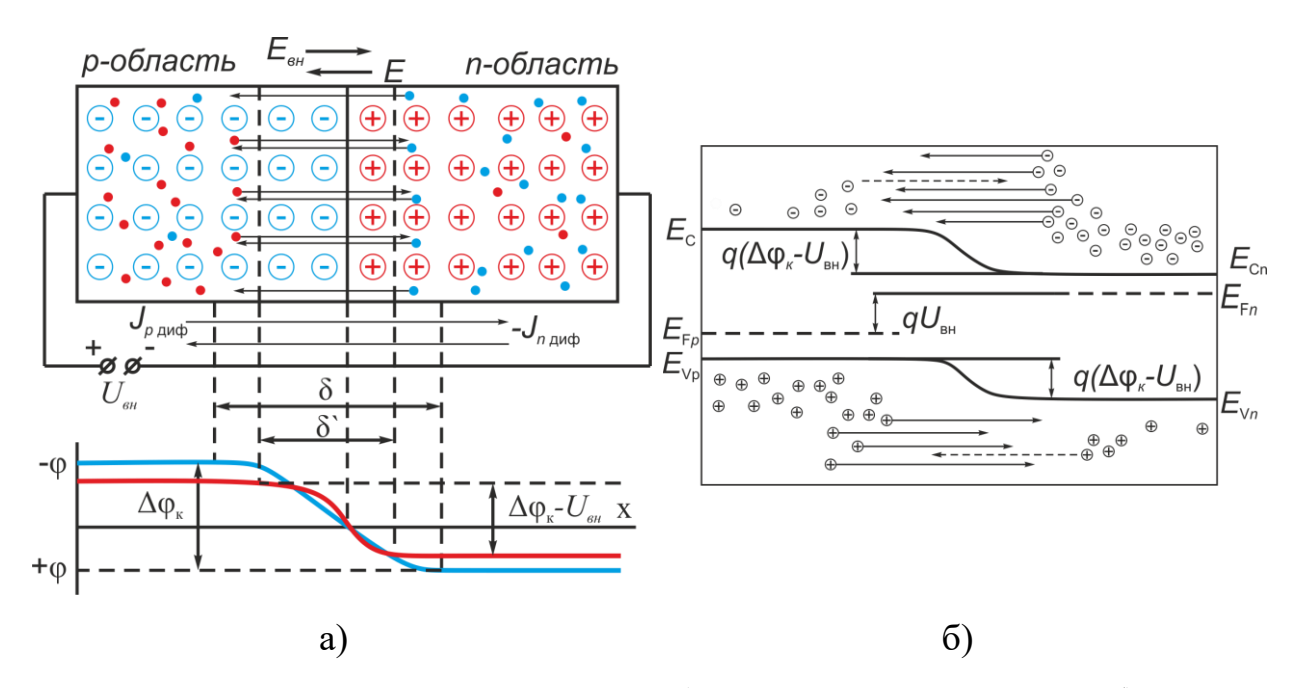

Рис.6. Прямое смещение p–n-перехода -а) и его зонная диаграмма -б).

они рекомбинируют, высота энергетического барьера, толщина контактного слоя и его сопротивление уменьшаются (рис.6, а). В цепи протекает электрический ток, при этом диффузионная составляющая тока через переход увеличивается, а дрейфовая - уменьшается. Величина тока при прямом включении определяется формулой:

$$
I = I_{\text{nacouu}} \left[ \exp(\frac{qU}{kT}) - 1 \right],\tag{7}
$$

где *Iнасыщ* – ток насыщения, определяемый диффузией. Таким образом, прямой ток возрастает экспоненциально возрастает с ростом напряжения.

Если приложенное к *p-n* переходу внешнее электрическое поле направлено от n-полупроводника к p-полупроводнику (рис.7), т.е. совпадает с полем контактного слоя, то оно вызывает движение электронов в nполупроводнике и дырок в *р*-полупроводнике от границы *p-n* перехода в противоположные стороны. В результате высота энергетического барьера растет, запирающий слой расширится и его сопротивление возрастет, а ток уменьшится. Такое включение *p-n* перехода называется **обратным**. В этом направлении электрический ток через *p-n* переход практически не проходит.

Ток в запирающем направлении образуется лишь за счет неосновных носителей тока (электронов в *р*-полупроводнике и дырок в *n*-полупроводнике),

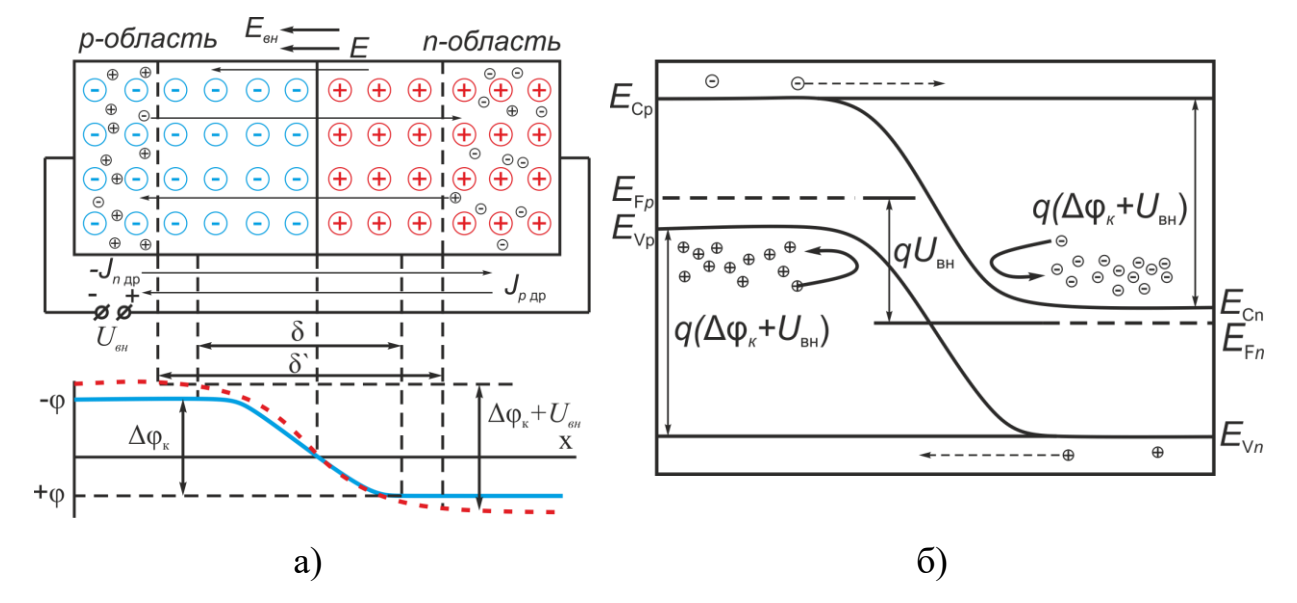

Рис.7. Обратное смещение *p–n*-перехода – а) и его зонная диаграмма – б).

концентрация которых на порядки меньше основных. Поэтому ток через полупроводник при обратном включении мал. Ток слабо изменяется при увеличении отрицательного напряжения, но затем происходит резкое его увеличение.

Таким образом, *p-n* переход обладает односторонней (вентильной) проводимостью.

#### **2. Экспериментальная часть**

#### **2.3. Описание экспериментальной установки**

На рисунке 8 представлена электрическая схема лабораторной установки. Так ток идёт от регулируемого источника питания с максимальным выходным напряжением 15 В на меняющий направление тока переключатель. Далее ток направляется на нужный диод с помощью галетного переключателя.

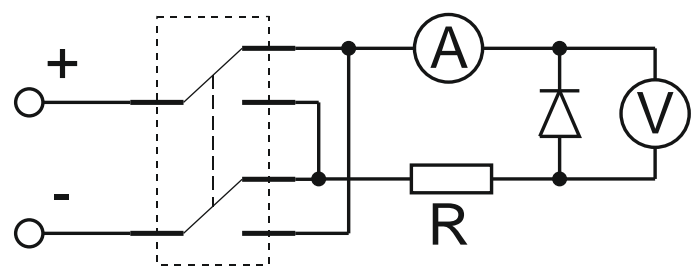

Рис. 8. Электрическая схема экспериментальной установки

На рисунке 9 показано лабораторная установка, где:

- 1. Источник питания
- 2. тумблер вкл выкл.;
- 3. переключатель направления тока;
- 4. переключатель диодов;
- 5. гнёзда для измерителей тока и напряжения;
- 6. вольтметр;
- 7. амперметр

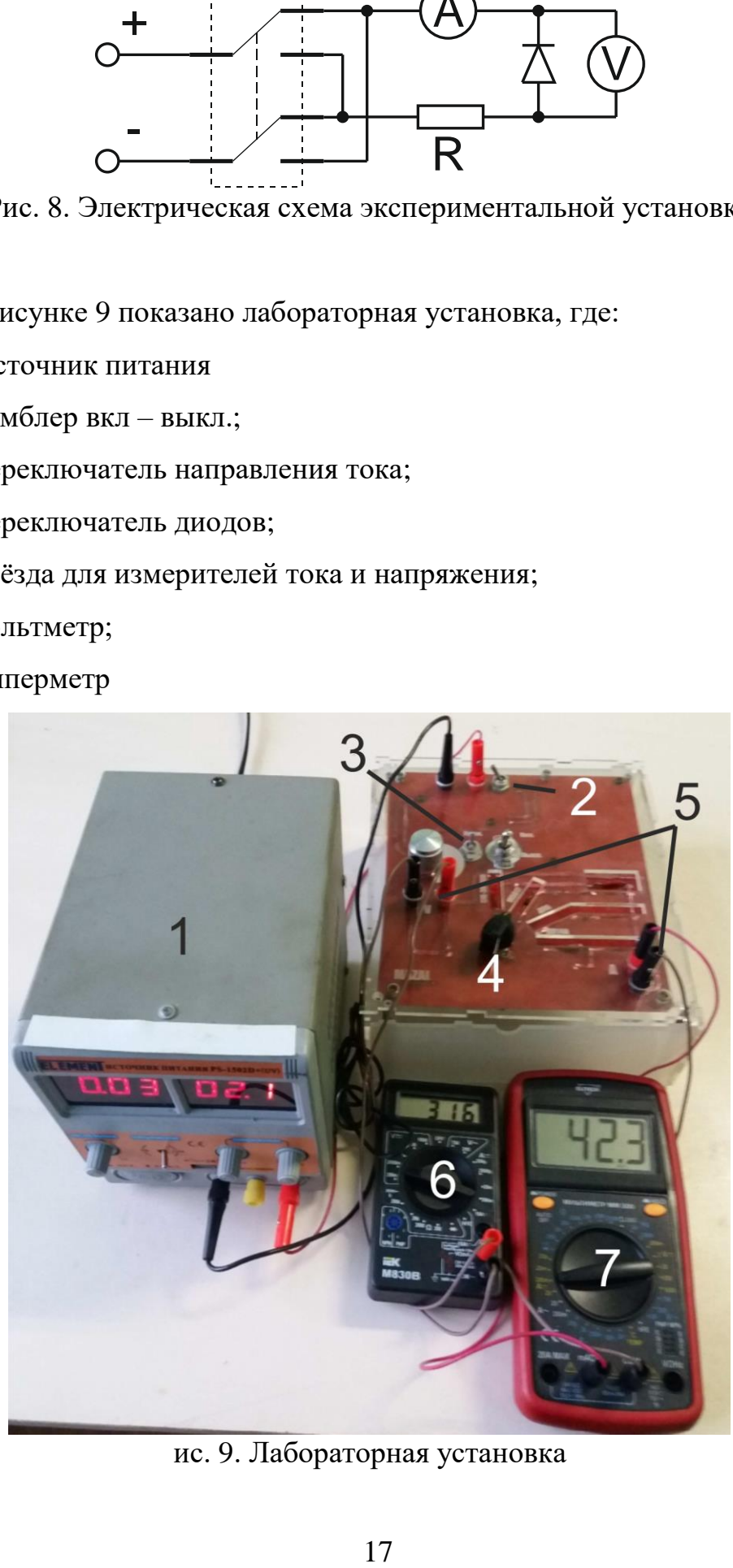

ис. 9. Лабораторная установка

## **2.4. Типы полупроводников, исследуемых в лабораторной работе**

Семейство полупроводниковых диодов очень большое. Внешне они очень похожи за исключением некоторых групп, которые отличаются конструктивно и по ряду параметров. В данной лабораторной работе исследуются следующие полупроводники:

1) Германиевый диод малой мощности Д9Б, предназначенный для выпрямления переменного тока.

2) Кремниевый [диод Шоттки](https://go-radio.ru/diod-schottky.html) 1N5817, предназначенный для работы в импульсных преобразователях и стабилизаторах напряжения. Например, в блоках питания персональных компьютеров.

В диодах Шоттки в качестве барьера используется переход металлполупроводник, в отличие от обычных диодов, где используется *p-n* переход. Переход металл-полупроводник обладает рядом особенных свойств (отличных от свойств полупроводникового p-n перехода). К ним относятся:

пониженное падение напряжения при прямом включении;

высокий ток утечки;

3) Кремниевый стабилитрон Д814А - [полупроводниковый диод,](https://ru.wikipedia.org/wiki/%D0%9F%D0%BE%D0%BB%D1%83%D0%BF%D1%80%D0%BE%D0%B2%D0%BE%D0%B4%D0%BD%D0%B8%D0%BA%D0%BE%D0%B2%D1%8B%D0%B9_%D0%B4%D0%B8%D0%BE%D0%B4) работающий при обратном смещении в режиме [пробоя.](https://ru.wikipedia.org/wiki/%D0%AD%D0%BB%D0%B5%D0%BA%D1%82%D1%80%D0%B8%D1%87%D0%B5%D1%81%D0%BA%D0%B8%D0%B9_%D0%BF%D1%80%D0%BE%D0%B1%D0%BE%D0%B9) До наступления пробоя через стабилитрон протекают незначительные [токи](https://ru.wikipedia.org/wiki/%D0%AD%D0%BB%D0%B5%D0%BA%D1%82%D1%80%D0%B8%D1%87%D0%B5%D1%81%D0%BA%D0%B8%D0%B9_%D1%82%D0%BE%D0%BA) утечки, а его [сопротивление](https://ru.wikipedia.org/wiki/%D0%AD%D0%BB%D0%B5%D0%BA%D1%82%D1%80%D0%B8%D1%87%D0%B5%D1%81%D0%BA%D0%BE%D0%B5_%D1%81%D0%BE%D0%BF%D1%80%D0%BE%D1%82%D0%B8%D0%B2%D0%BB%D0%B5%D0%BD%D0%B8%D0%B5) весьма высоко. Однако при превышении определенного уровня *U*, обратный ток реального *р-n* перехода быстро увеличивается, т.е. наступает пробой. Механизм **электрического** пробоя заключается в лавинном размножении носителей заряда в сильном электрическом поле под действием ударной ионизации. Электрон и дырка в запорном слое *р-n* перехода, ускоренные электрическим полем на длине своего свободною пробега, могут при столкновении с решеткой кристалла разорвать валентную связь. В результате рождается новая пара «электрон-дырка» и процесс повторяется под действием этих новых носителей. При наступлении пробоя ток через стабилитрон резко возрастает, а его [дифференциальное сопротивление](https://ru.wikipedia.org/wiki/%D0%A1%D1%82%D0%B0%D0%B1%D0%B8%D0%BB%D0%B8%D1%82%D1%80%D0%BE%D0%BD#%D0%94%D0%B8%D1%84%D1%84%D0%B5%D1%80%D0%B5%D0%BD%D1%86%D0%B8%D0%B0%D0%BB%D1%8C%D0%BD%D0%BE%D0%B5_%D1%81%D0%BE%D0%BF%D1%80%D0%BE%D1%82%D0%B8%D0%B2%D0%BB%D0%B5%D0%BD%D0%B8%D0%B5) падает

до величины, составляющей для различных приборов от долей [Ома](https://ru.wikipedia.org/wiki/%D0%9E%D0%BC) до сотен Ом. Поэтому в режиме пробоя напряжение на стабилитроне поддерживается с заданной точностью в широком диапазоне обратных токов. Основное назначение стабилитронов - [стабилизация напряжения.](https://ru.wikipedia.org/wiki/%D0%A1%D1%82%D0%B0%D0%B1%D0%B8%D0%BB%D0%B8%D0%B7%D0%B0%D1%82%D0%BE%D1%80_%D0%BD%D0%B0%D0%BF%D1%80%D1%8F%D0%B6%D0%B5%D0%BD%D0%B8%D1%8F)

4) Светодиод GNL-3012HD. Светодиоды – диоды, создающие [оптическое](https://ru.wikipedia.org/wiki/%D0%9E%D0%BF%D1%82%D0%B8%D1%87%D0%B5%D1%81%D0%BA%D0%BE%D0%B5_%D0%B8%D0%B7%D0%BB%D1%83%D1%87%D0%B5%D0%BD%D0%B8%D0%B5)  [излучение](https://ru.wikipedia.org/wiki/%D0%9E%D0%BF%D1%82%D0%B8%D1%87%D0%B5%D1%81%D0%BA%D0%BE%D0%B5_%D0%B8%D0%B7%D0%BB%D1%83%D1%87%D0%B5%D0%BD%D0%B8%D0%B5) при пропускании через него электрического тока в прямом направлении. При пропускании электрического тока через [p-n-переход](https://ru.wikipedia.org/wiki/P-n-%D0%BF%D0%B5%D1%80%D0%B5%D1%85%D0%BE%D0%B4) в прямом направлении неосновные носители - [электроны](https://ru.wikipedia.org/wiki/%D0%AD%D0%BB%D0%B5%D0%BA%D1%82%D1%80%D0%BE%D0%BD) и [дырки](https://ru.wikipedia.org/wiki/%D0%94%D1%8B%D1%80%D0%BA%D0%B0_(%D0%BA%D0%B2%D0%B0%D0%B7%D0%B8%D1%87%D0%B0%D1%81%D1%82%D0%B8%D1%86%D0%B0)) - движутся навстречу и рекомбинируют в обеднённом слое диода с излучением [фотонов](https://ru.wikipedia.org/wiki/%D0%A4%D0%BE%D1%82%D0%BE%D0%BD) из-за перехода электронов с одного энергетического уровня на другой. Для светодиодов, изготовленных из арсенида галлия,  $\lambda = 0.9...1.4$  мкм (инфракрасное излучение), из фосфида галлия  $\lambda = 0.7$  мкм (красное излучение) и из карбида кремния  $\lambda = 0.55$  мкм (желто-зеленое излучение). Для изготовления светодиодов используются и другие полупроводниковые структуры [GaN,](https://ru.wikipedia.org/wiki/%D0%9D%D0%B8%D1%82%D1%80%D0%B8%D0%B4_%D0%B3%D0%B0%D0%BB%D0%BB%D0%B8%D1%8F) [InP,](https://ru.wikipedia.org/wiki/%D0%A4%D0%BE%D1%81%D1%84%D0%B8%D0%B4_%D0%B8%D0%BD%D0%B4%D0%B8%D1%8F) [ZnSe,](https://ru.wikipedia.org/wiki/%D0%A1%D0%B5%D0%BB%D0%B5%D0%BD%D0%B8%D0%B4_%D1%86%D0%B8%D0%BD%D0%BA%D0%B0) [CdTe,](https://ru.wikipedia.org/wiki/%D0%A2%D0%B5%D0%BB%D0%BB%D1%83%D1%80%D0%B8%D0%B4_%D0%BA%D0%B0%D0%B4%D0%BC%D0%B8%D1%8F) [PbS.](https://ru.wikipedia.org/wiki/%D0%A1%D1%83%D0%BB%D1%8C%D1%84%D0%B8%D0%B4_%D1%81%D0%B2%D0%B8%D0%BD%D1%86%D0%B0)

### **2.3. Порядок выполнения работы**

В каждом задании необходимо исследовать вольт-амперные характеристики 2-х разных диодов, определить их параметры и объяснить причину их различия.

1. Подключить к установке измерители;

Будьте внимательны при подключении амперметра вставьте черный провод в разъём «com» – это земля, а красный провод в разъём, отмеченный как «mA». А при подключении вольтметра красный провод следует вставить в разъем, отмеченный как «V», а черный провод также как и при подключении амперметра следует вставить в разъём «com».

2. на вольтметре вращающий переключатель установить в положение – V 20 В;

3. на амперметре вращающийся переключатель установить в положение - А 20 мА;

5. перевести галетный переключатель на нужный диод;

6. перевести переключатель направления тока в положение «прям»;

7. включить источник питания

8. регулятором установить напряжение 0 В;

9. перевести тумблер включения в положение «ON»;

10. Изменяя напряжения регулятором 4 на источнике питания, измерить и записать соответствующие значения напряжения *U* и тока *I* на полупроводниковых диодах в таблицу 1.

#### **3. Исследование ВАХ**

Увеличивая напряжение на источнике от 0 В, записать показания амперметра и вольтметра в таблицу. Для каждого диода создается отдельная таблица.

Для германиевого диода **Д9Б** прямое напряжение изменяется от 0 до 0.3 В с шагом 0.05 В, далее до 0.5 В с шагом 0.025 В. Обратное напряжение изменяется от 0 до 8 В с шагом 1 В. Обратный ток измеряется в микроамперах, для этого вращающийся переключатель на амперметре перевести в положение 20 мкА.

Для диода Шоттки **1N5817** прямое напряжение изменяется от 0 до 0.2 В с шагом 0.05 В, далее до 0.4 В с шагом 0.025 В. Обратное напряжение изменяется от 0 до 10 В с шагом 1 В. Обратны ток измеряется в микроамперах, для этого вращающийся переключатель на амперметре перевести в положение 20 мкА.

Для светодиода **GNL-3012HD** прямое напряжение изменяется от 0 до 1.2 В с шагом 0.1 В, далее до 1.55 В с шагом 0.05 В. Обратное напряжение изменяется от 0 до 7 В с шагом 1 В. Обратный ток измеряется в микроамперах, для этого вращающийся переключатель на амперметре перевести в положение 20 мкА.

Для стабилитрона **Д814А** прямой и обратный ток измеряется в **микроамперах**, для этого вращающийся переключатель на амперметре перевести в положение 20 мкА. Прямое напряжение изменяется от 0 до 0.4 В с шагом 0.1 В, далее до 0.55 В с шагом 0.025 В. Обратное напряжение изменяется от 0 до 7 В с шагом 1 В, далее до 7.5 В с шагом 0.2 В.

Постройте график зависимости тока *I* от напряжения *U* при прямом и обратном ходе для каждого диода. По данным ВАХ и таблицы 1 для **стабилитрона Д814А** определить напряжение пробоя  $U_{\text{mpo6}}$ , обратного тока

утечки *Iоту*.

Таблица1

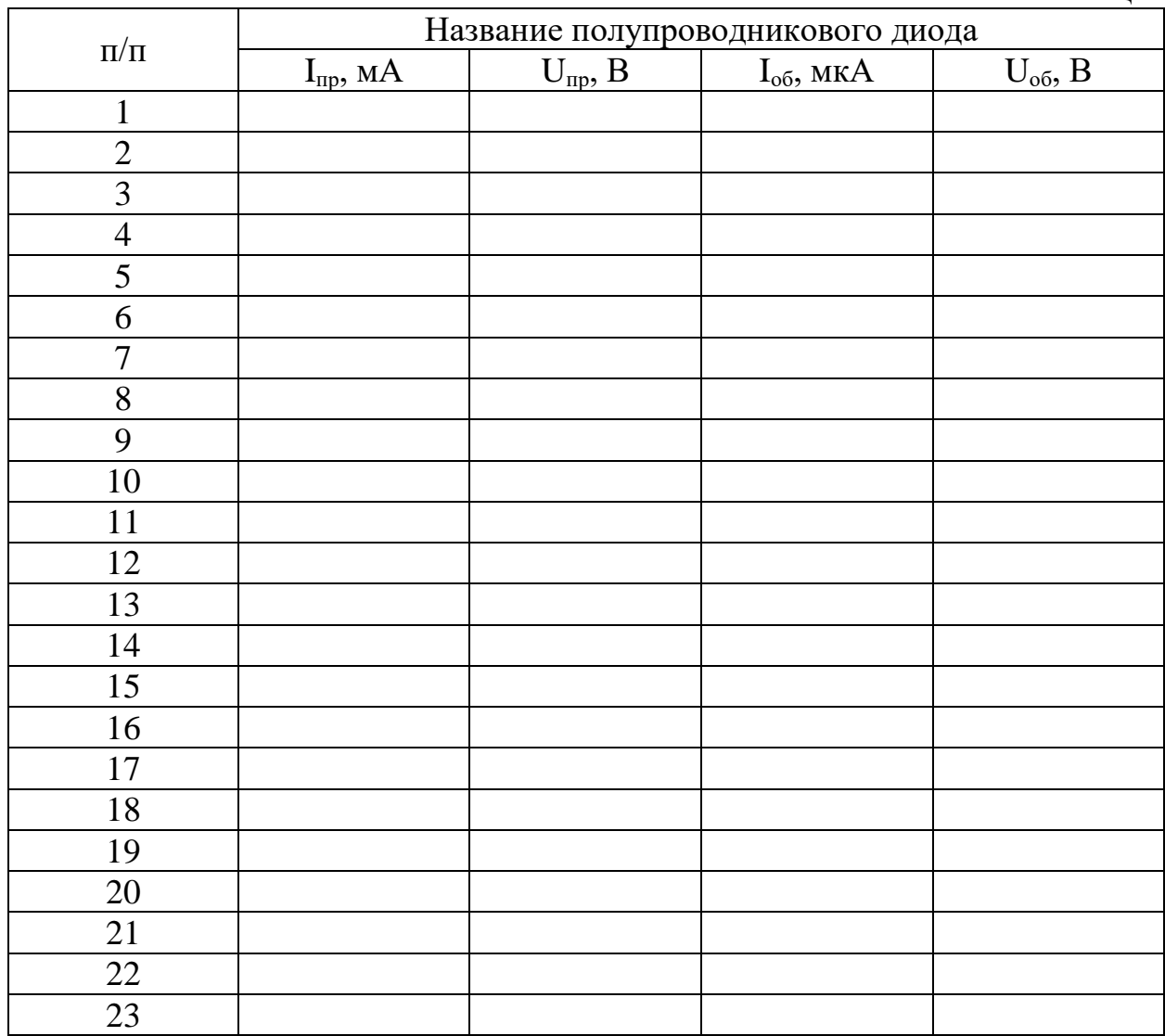

Для всех остальных диодов определить параметры, указанные ниже, используя обозначения на рис.10.

На рисунке 10 приведена типичная вольт-амперная характеристика диода.

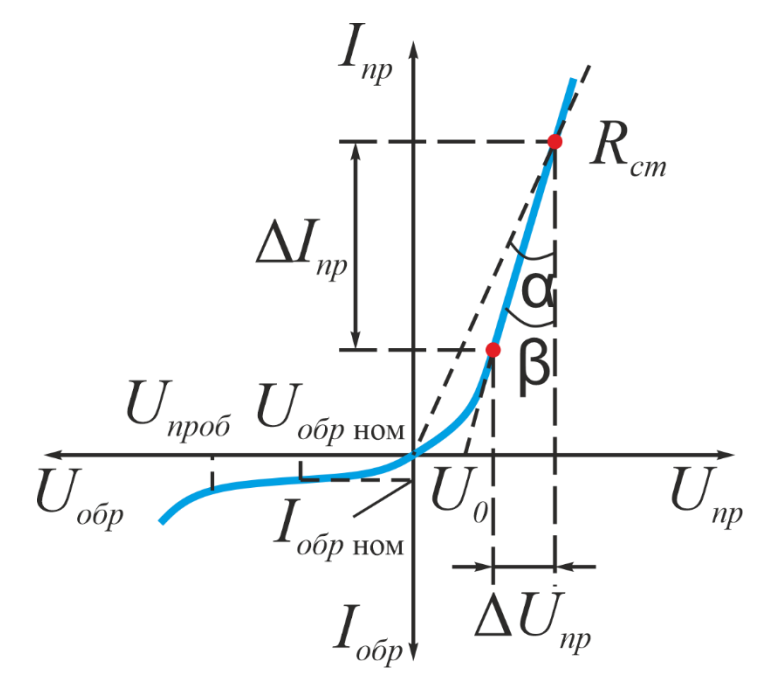

Рис.10. Типичная вольт-амперная характеристика диода.

По вольт амперной характеристики диода можно определить следующие основные его параметры:

- 4. Номинальный средний прямой ток  $I_{\text{np. cp .HOM}}$  среднее значение тока, проходящего через открытый диод и обеспечивающего допустимый его нагрев при номинальных условиях охлаждения.
- 5. Номинальное среднее прямое напряжение U  $I_{\text{np. cp. HOM}}$  среднее значение прямого напряжения на диоде при протекании номинального среднего прямого тока.
- 6. Напряжение отсечки  $U_0$ , определяемого точкой пересечения линейного участка прямой ветви ВАХ с осью напряжений.
- 7. Пробивное напряжение U<sub>проб</sub> обратное напряжение на диоде, соответствующее началу участка пробоя на ВАХ, когда она претерпевает излом в сторону резкого увеличения обратного тока.

8. Статическое сопротивление диода:

$$
R_{cm} = \frac{U_{np}}{I_{np}} = tg\alpha
$$
\n(6)

Где *Iпр* – величина прямого тока диода; *Uпр* – падение напряжения на диоде при протекании тока *Iпр*. Статическое сопротивление диода представляет собой его сопротивление постоянному току.

9. Динамическое (дифференциальное) сопротивление  $R_{\text{m}}$ .

$$
R_{\partial u^{\mu}} = \frac{\Delta U_{np}}{\Delta I_{np}} = t g \beta \tag{7}
$$

Где *ΔUпр* – приращение прямого тока диода; *ΔIпр* – приращение падения напряжения на диоде при изменении его прямого тока на *ΔIпр*

#### **4. Форма отчета о работе**

Отчет по выполненной лабораторной работе должен содержать следующее:

- 1. Титульный лист лабораторной работы согласно образцу.
- 2. Конспект теоретической части работы.
- 3. Методику эксперимента и краткое описание лабораторной установки.
- 4. Заполненные таблицы с экспериментальными данными.
- 5. Обработку экспериментальных данных согласно методическим указаниям в данной работе. В случае обработки данных эксперимента в *Excel* – распечатку скриншота и файл с результатами обработки.
- 6. Выводы по выполненной работе.

#### **5. Контрольные вопросы**

1. Какое удельное сопротивление у металлов, полупроводников и диэлектриков?

2. Показать схему энергетических зон металлов, полупроводников и диэлектриков.

3. Что такое собственный полупроводник? Процессы генерации и рекомбинации.

4. Доноры. Зонная диаграмма примесных полупроводников *n* - типа.

5. Акцепторы. Зонная диаграмма примесных полупроводников *p* - типа

- 6. Прямое и обратное включение *p-n* перехода.
- 7. Что такое диод Шоттки?
- 8. Как работает стабилитрон?
- 9. Параметры полупроводниковых диодов.
- 10. Что такое светодиод?

## **6. Используемая литература**

- 1. Детлаф А.А., Яворский Б.М. Курс физики: Учеб. пособие для втузов. М.: Высш. шк. 2015. - 608с.: ил.
- 2. Трофимова Т.И. Курс физики: Учеб. пособие для вузов. 5-е изд. испр. М.: Высш. шк. 2015. - 542 с.: ил.
- 3. Бурбаева Н. В., Днепровская Т. С. Основы полупроводниковой электроники.
- М.: ФИЗМАТЛИТ, 2012, 312 с.